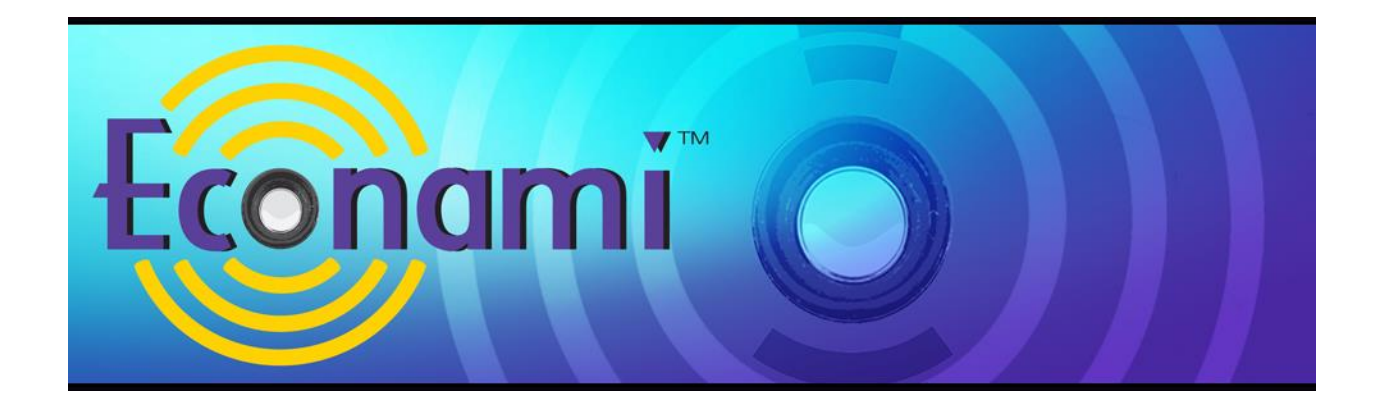

# **Econami Digital Sound Decoder Diesel Quick Start Guide**

Software Release 1.3

Previous software versions included

#### **Notice**

The information in this document is subject to change without notice.

SoundTraxx (Throttle Up! Corp.) shall not be liable for technical or editorial errors or omissions contained herein, nor for incidental or consequential damage resulting from the furnishing, performance or use of this material.

This document contains information protected by copyright. No part of this document may be photocopied or reproduced in any form without the prior written consent of Throttle Up! Corp.

Product names mentioned herein may be trademarks and/or registered trademarks of their respective companies.

SoundTraxx, Econami, Tsunami, SoundTraxx DCC, Dynamic Digital Exhaust, Auto-Exhaust, Hyperlight, Hyperdrive2, SoundCar, and Intelligent Consisting are trademarks of Throttle Up! Corp.

# **Contents**

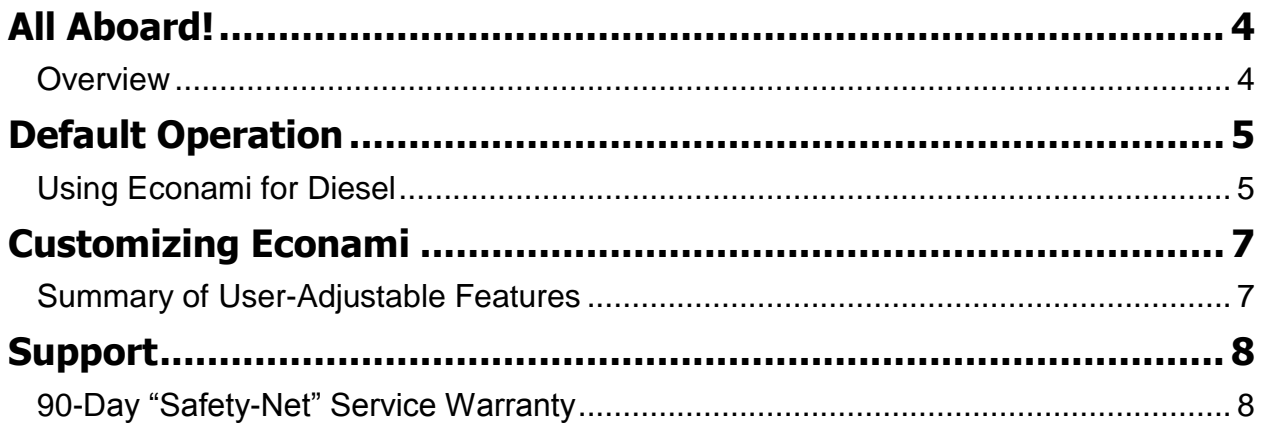

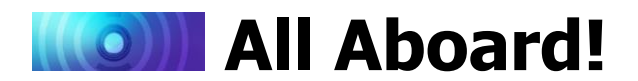

### <span id="page-3-1"></span><span id="page-3-0"></span>**Overview**

Congratulations on purchasing your SoundTraxx Econami Digital Sound Decoder for diesel locomotives! Econami is designed to further enhance your model railroading experience at an affordable cost. This quick start guide summarizes operating your decoder's default settings without adjusting CVs.

For details regarding installation and adjusting CV settings to customize operation, refer to the following documentation:

- The *Econami Installation Guide* provides step-by-step installation instructions and  $\bullet$ effective strategies to receive high-quality sound.
- The *Econami Diesel User's Guide* provides in-depth information regarding CV settings,  $\bullet$ customizing operation, and troubleshooting.
- The *Econami Diesel Technical Reference* offers a chronological list of all included CVs  $\bullet$ and details showing each adjustable setting.
- The *Econami Diesel Sound Selections* document serves as a reference for adjusting  $\bullet$ sound effects.

To download all user documentation, visit www.soundtraxx.com/manuals.php.

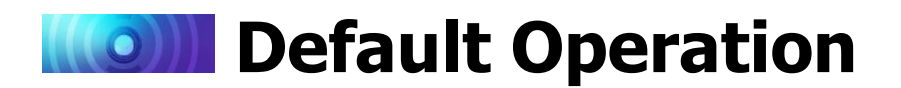

## <span id="page-4-1"></span><span id="page-4-0"></span>**Using Econami for Diesel**

Your Econami has been preprogrammed so that you can activate various effects and features right away. This section addresses the automatic sound effects enabled by default and describes using function keys to activate the decoder's default functions.

**Note:** *Analog mode operation has been disabled to enable DCC as Econami's default power source. If only a DC power source is available, refer to the* **Econami Diesel User's Guide** *and*  **Econami Diesel Technical Reference** *to enable analog mode.*

### **Automatic Sounds**

Automatic sound effects will become active when the decoder receives power; the automatic sound effects enabled by default are defined below:

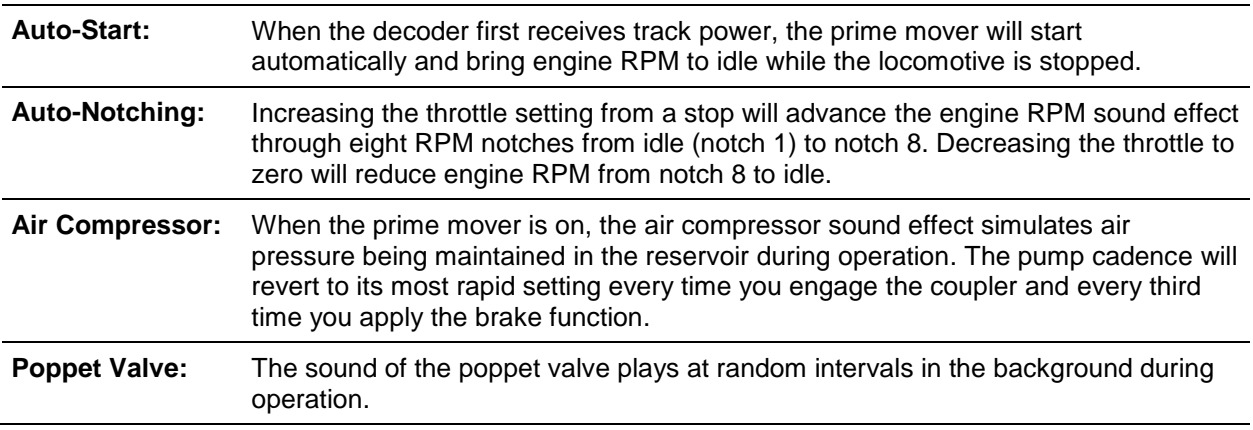

### **Activating Functions**

Select address 3 using your cab or command station, and refer to the following descriptions of each default function to activate effects.

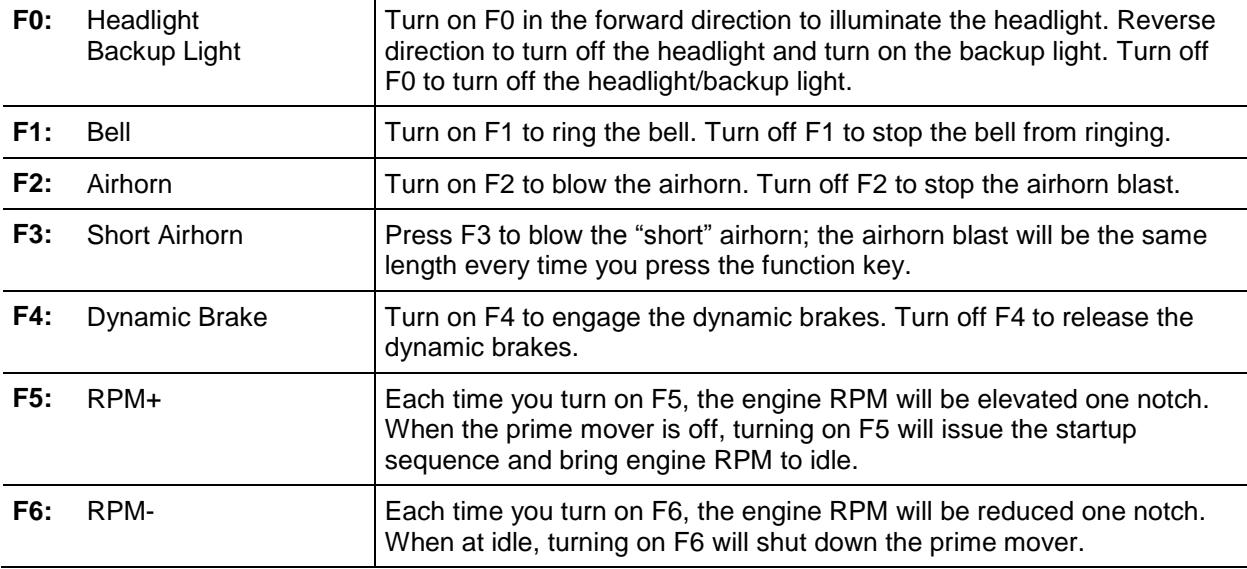

**Note:** *Pressing function keys will toggle functions F0-F28 "on" or "off."*

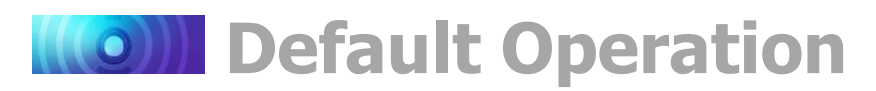

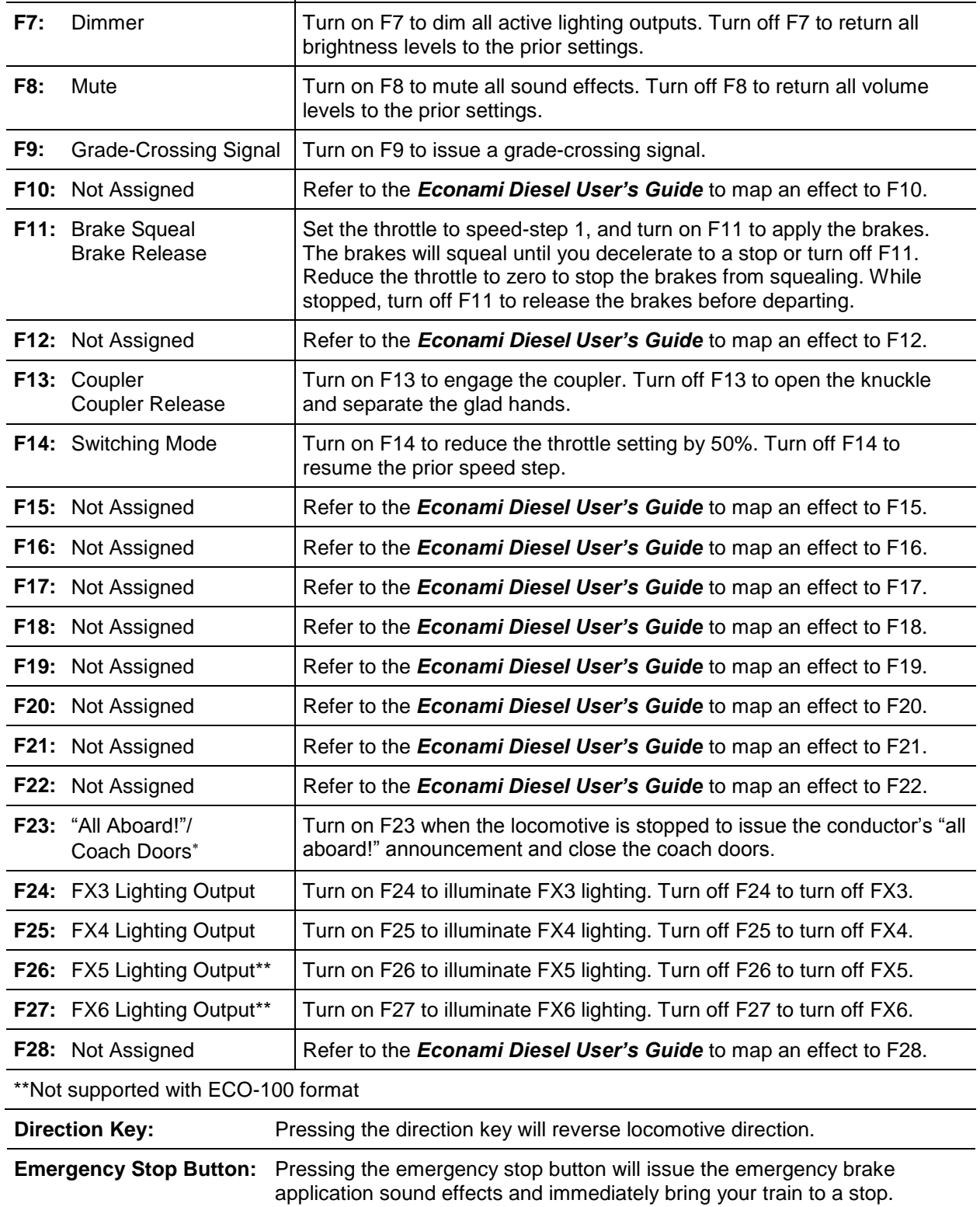

Not included in software releases prior to version 1.3

## **Customizing Econami**

## <span id="page-6-1"></span><span id="page-6-0"></span>**Summary of User-Adjustable Features**

Econami is for users seeking a versatile decoder capable of simulating a range of prototypical scenarios. Although this quick start guide does not address configuring CVs, you can adjust the decoder's settings to fit an extensive variety of operating preferences. For instance, you can select from an array of prototype-specific sound effects, configure lighting effects and features, and customize motor control.

For all information regarding CV configuration, visit www.soundtraxx.com/manuals.php and refer to the *Econami Diesel User's Guide* and *Econami Diesel Technical Reference*.

You can adjust CVs to customize the following features and settings included in Econami, which supports Operations Mode and Service Mode programming:

- Selectable sound effects, including 16 airhorns, seven bells, five prime movers, two air compressors, and three couplers
- Auto-manual RPM notching control for prototypical operation
- Engine interlock for prototypical engine startup
- Adjustable auto-notching sensitivity for prototypical operation
- F11 braking for prototypical brake application with brake squeal sound effects
- Dynamic braking mode selections to alter the engine-RPM notch setting when the dynamic brake function is turned on
- Grade-Crossing Logic to automatically flash ditch lights and play the bell when issuing a grade-crossing signal
- Adjustable master volume level and individual sound effect volume levels
- Adjustable 7-band equalizer to optimize tone and speaker performance
- Up to six independent lighting outputs  $\bullet$ for Hyperlight effects and features, such as ditch lights, warning beacons, and brightness control
- Flex-Map function mapping technology  $\bullet$ for reassigning function keys F0-F28 to any effect, controlling the directionality of lighting outputs, configuring automatic effects, and mapping any effect to the emergency stop button
- Hyperdrive2 advanced motor control for  $\bullet$ refined low-speed operation
- Acceleration and deceleration  $\bullet$ momentum rate configuration for prototypical starting and stopping
- Linear (default), 3-point, and 28-point  $\bullet$ speed curve configurations for custom throttle control
- Primary ("short") and extended ("long") addressing to assign the locomotive's address from 1 to 9,999
- Advanced consisting to lash up multiple  $\bullet$ units and run them together
- DCC and DC (analog) operating modes

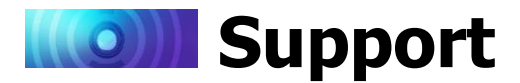

## <span id="page-7-1"></span><span id="page-7-0"></span>**90-Day "Safety-Net" Service Warranty**

Each SoundTraxx Digital Sound Decoder is tested thoroughly before it is shipped and warranted to be in good working order and free of manufacturing defects. However, in the event that a mistake does occur during installation, SoundTraxx will cover the repair under our Safety-Net Service Warranty. If during the first ninety (90) days you damage your Digital Sound Decoder or it fails to operate, SoundTraxx will repair or replace the system free-of-charge if:

- The original sales receipt showing purchase from an authorized SoundTraxx dealer accompanies the decoder. Receipt must show purchase date to be within the last 90 days. Your original receipt will be returned with your repaired unit.
- There is no damage resulting from unauthorized repairs or modifications. This includes, but is not limited to:
	- Removing the shrink tubing from the decoder
	- Drilling or enlarging circuit board holes
	- Cutting or trimming the circuit board
- The Digital Sound Decoder is returned properly packaged, postage paid and insured; SoundTraxx is not responsible for product lost or damaged in transit.

### **Limits of Liability**

The foregoing shall constitute the sole and exclusive remedy of any owner of this product for breach of warranty including the implied warranties of merchantability and fitness. IN NO EVENT SHALL SOUNDTRAXX BE LIABLE FOR SPECIAL OR CONSEQUENTIAL DAMAGES OR FOR THE REPRESENTATIONS OF RETAIL SELLERS.

See the "Support" section on our website at www.soundtraxx.com for complete warranty information.

### **Contacting Support**

Our service department is available Monday-Friday, from 9am to 5pm (Mountain Time).

### **SoundTraxx Service Department**

141 Burnett Drive Durango, CO 81301, USA Phone: (970) 259-0690 Toll-Free: 888-789-7637 support@soundtraxx.com